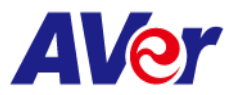

# **Release note**

#### **Product:**

## **PTZ Camera: PTZ211/PTZ231/PTZ310UV2/PTZ310UNV2/PTZ330UV2/PTZ330UNV2 Tracking Camera: TR211/TR315/TR315N/TR335/TR335N**

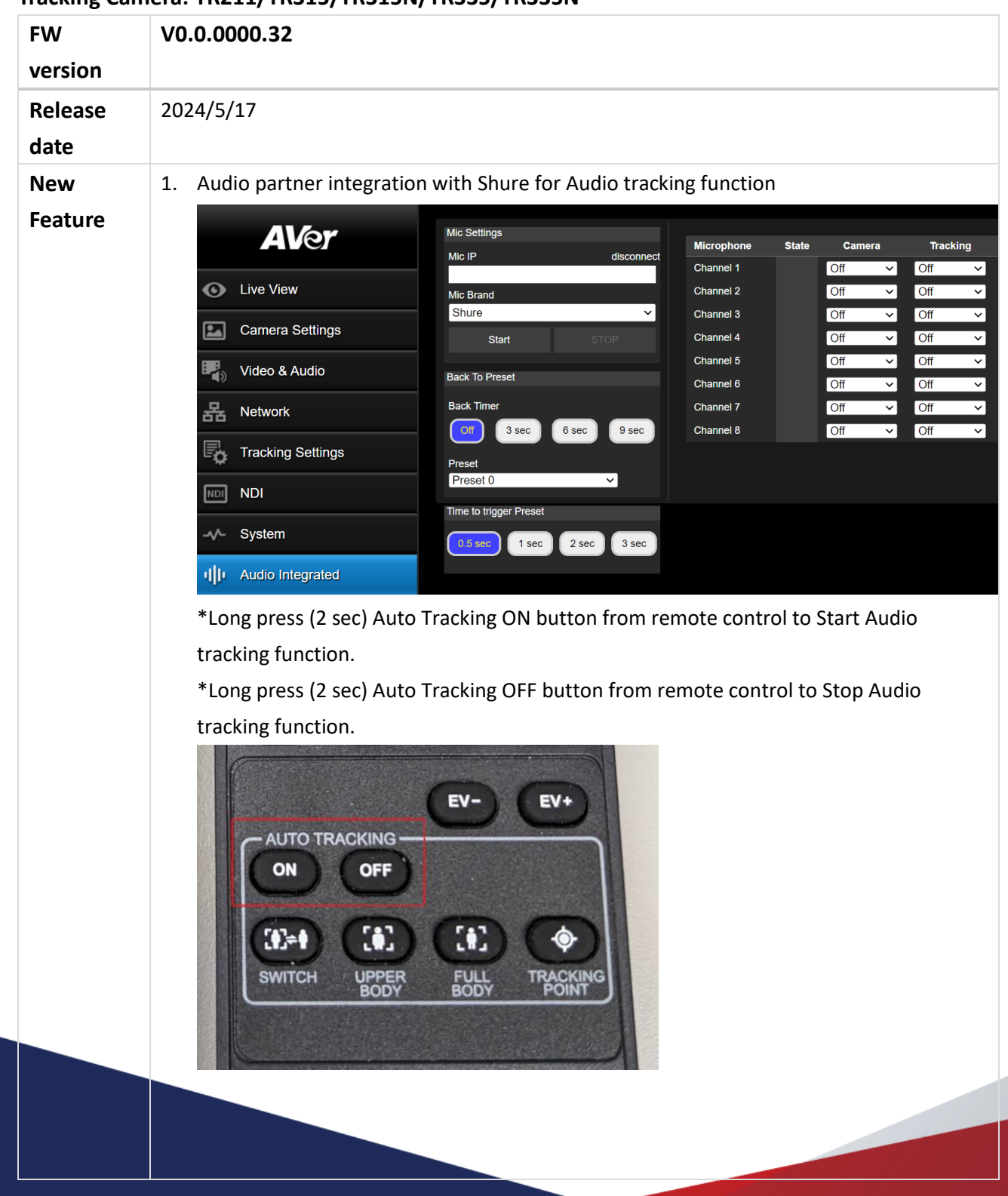

©2023 AVer Information Inc. All rights reserved. | March 8, 2023 The information contained in this documentation is subject to change without notice. Contact Information:Headquarters AVer Information Inc. [https://www.aver.com](https://www.aver.com/)

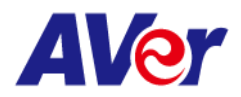

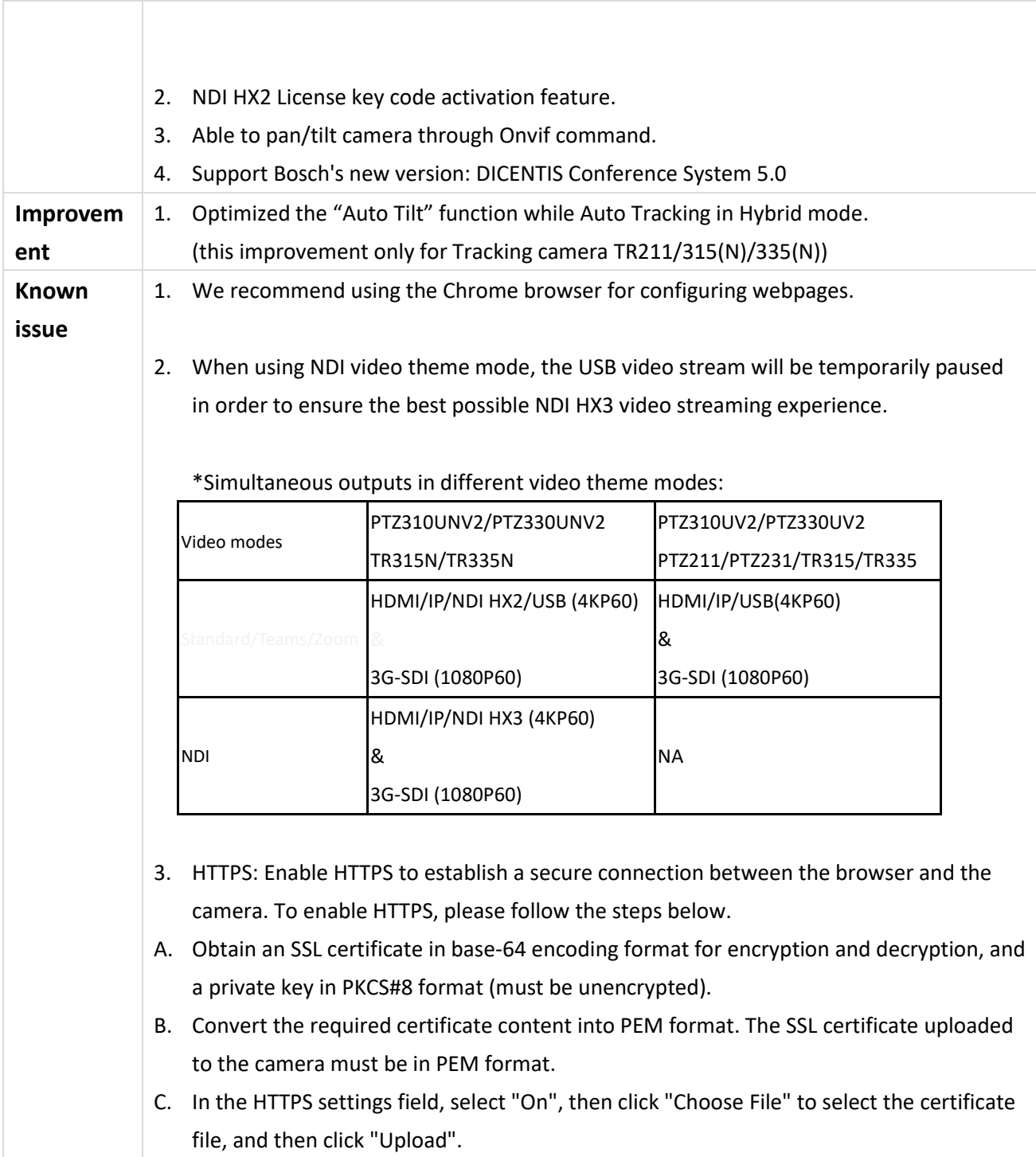

©2023 AVer Information Inc. All rights reserved. | March 8, 2023 The information contained in this documentation is subject to change without notice. Contact Information:Headquarters AVer Information Inc. [https://www.aver.com](https://www.aver.com/)

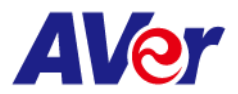

### **Product:**

## **PTZ Camera: PTZ211/PTZ231/PTZ310UV2/PTZ310UNV2/PTZ330UV2/PTZ330UNV2 Tracking Camera: TR211/TR315/TR315N/TR335/TR335N**

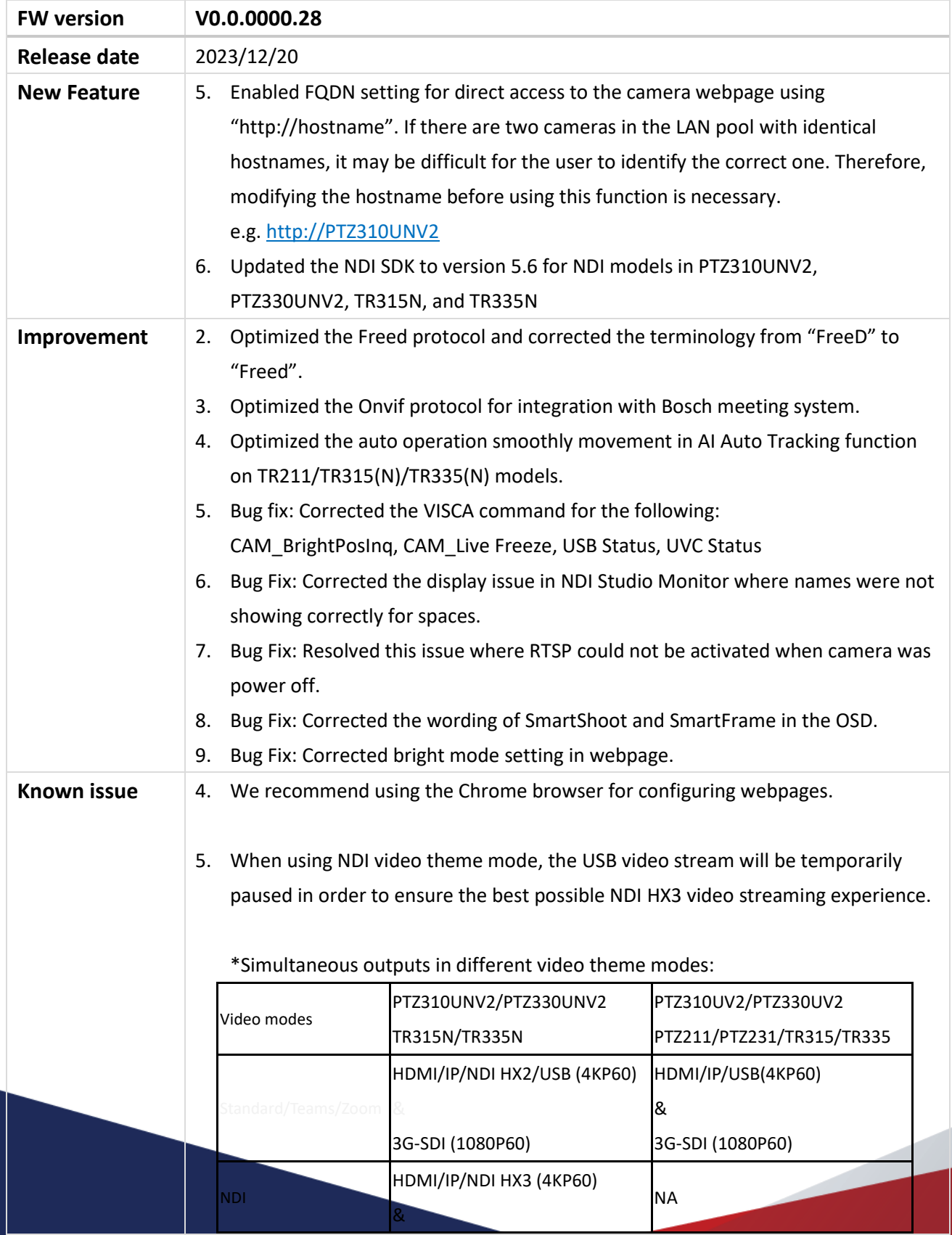

©2023 AVer Information Inc. All rights reserved. | March 8, 2023 The information contained in this documentation is subject to change without notice. Contact Information:Headquarters AVer Information Inc. [https://www.aver.com](https://www.aver.com/)

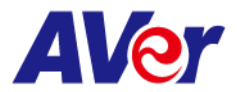

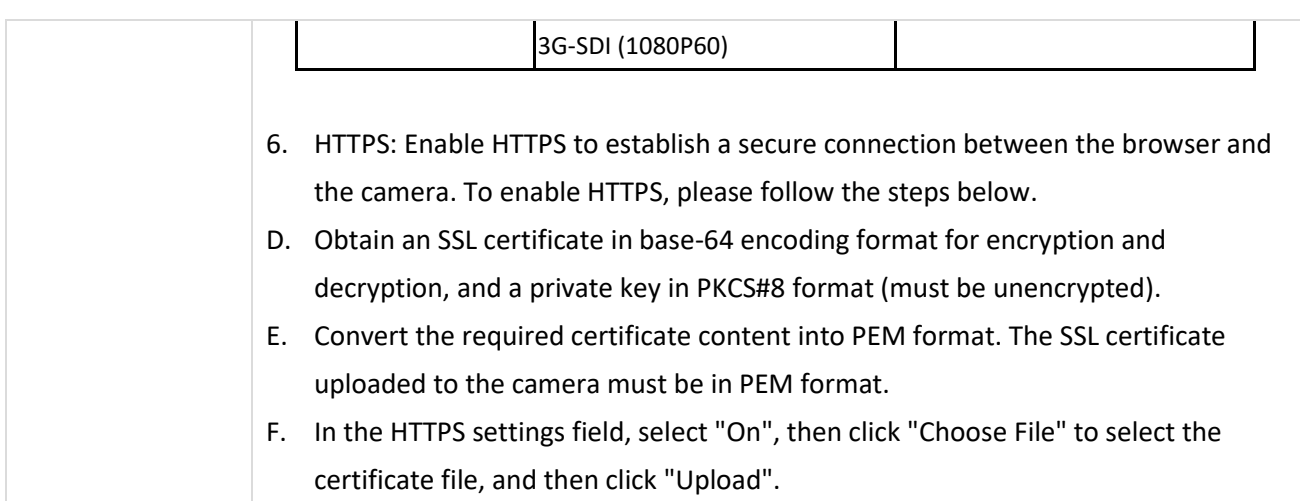

©2023 AVer Information Inc. All rights reserved. | March 8, 2023 The information contained in this documentation is subject to change without notice. Contact Information: Headquarters AVer Information Inc. [https://www.aver.com](https://www.aver.com/)

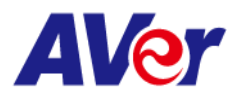

#### **Product:**

## **PTZ Camera: PTZ310UV2/PTZ310UNV2/PTZ330UV2/PTZ330UNV2 Tracking Camera: TR315/TR315N/TR335/TR335N**

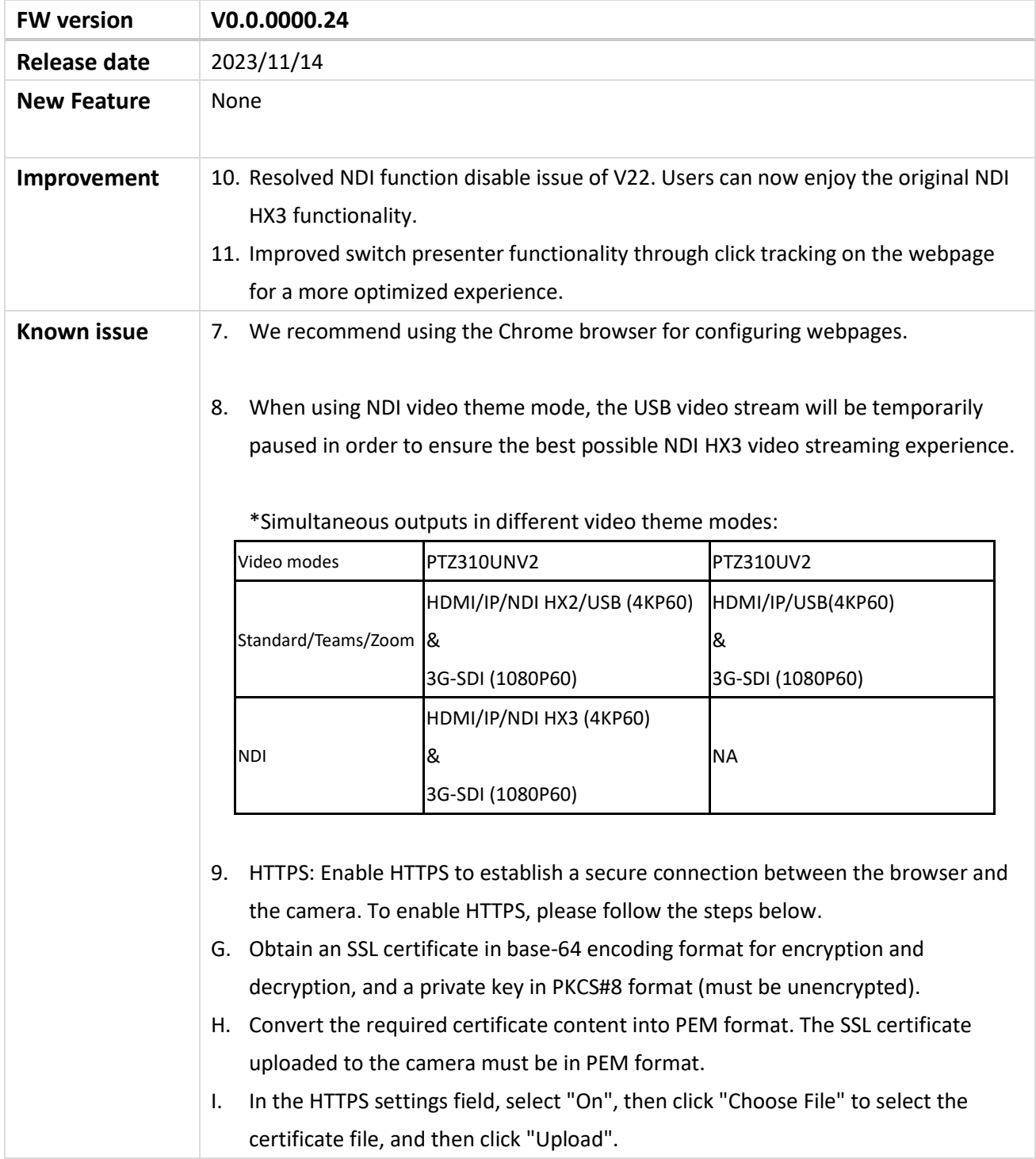

©2023 AVer Information Inc. All rights reserved. | March 8, 2023 The information contained in this documentation is subject to change without notice. Contact Information:Headquarters AVer Information Inc. [https://www.aver.com](https://www.aver.com/) USA Branch Office Technical support [support.usa@aver.com](mailto:support.usa@aver.com) Europe Branch Office Technical support [eu.rma@aver.com](mailto:eu.rma@aver.com)

Japan Branch Office テクニカル・サポート [Support.EDU.JP@aver.com](mailto:Support.EDU.JP@aver.com)

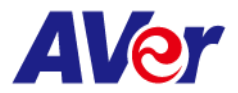

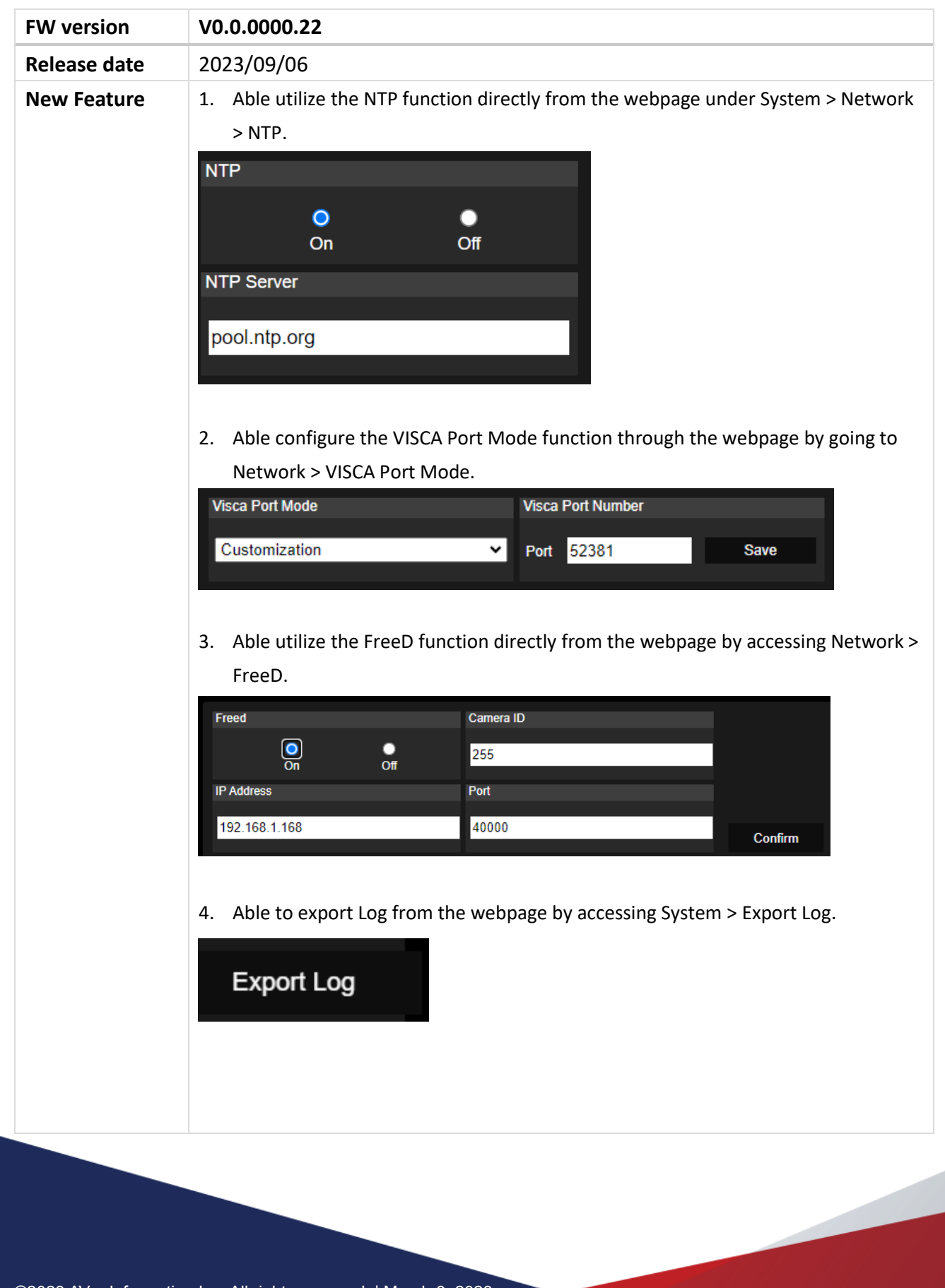

©2023 AVer Information Inc. All rights reserved. | March 8, 2023 The information contained in this documentation is subject to change without notice. Contact Information:Headquarters AVer Information Inc. [https://www.aver.com](https://www.aver.com/)

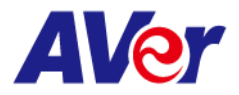

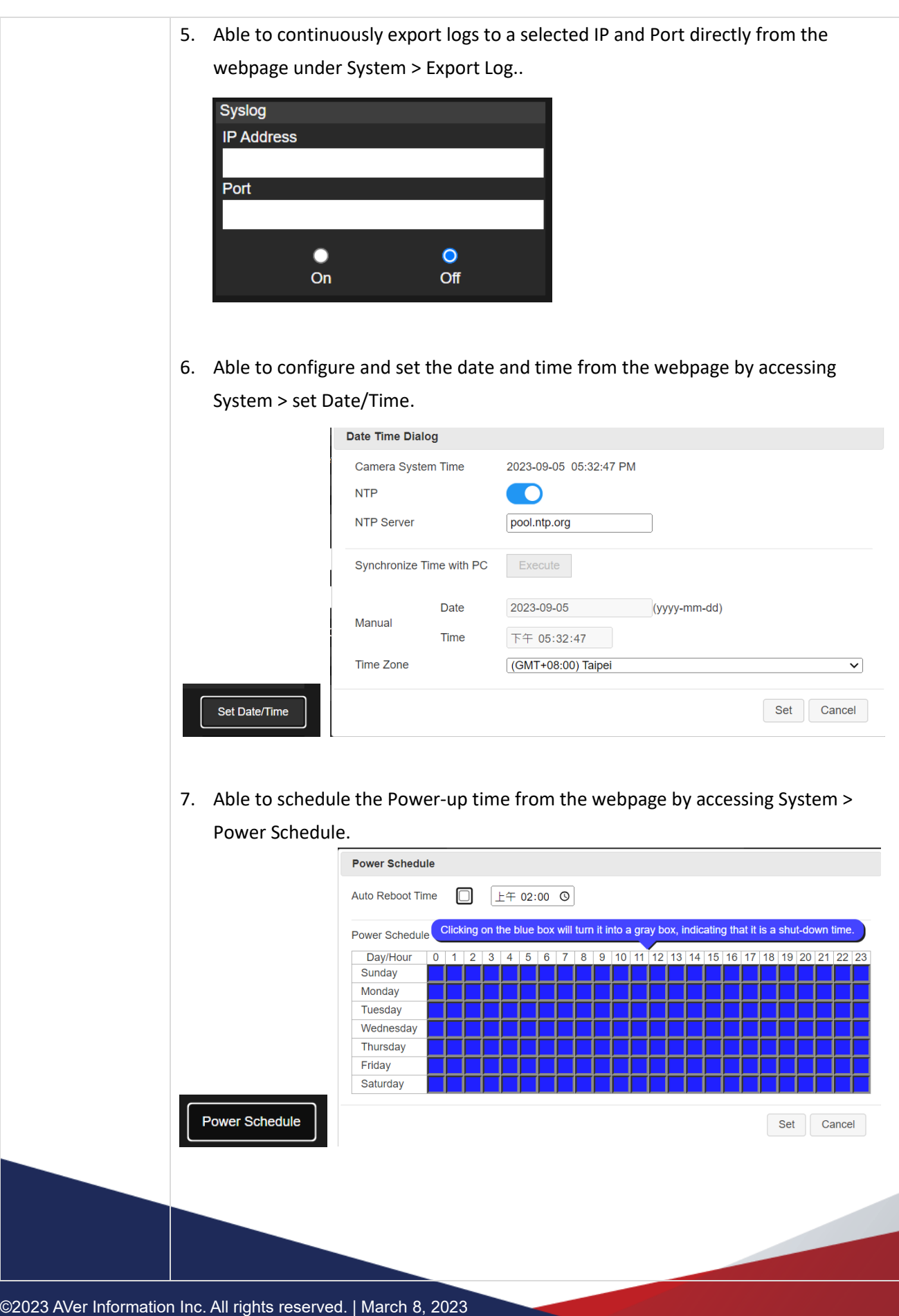

The information contained in this documentation is subject to change without notice. Contact Information: Headquarters AVer Information Inc. [https://www.aver.com](https://www.aver.com/)

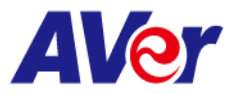

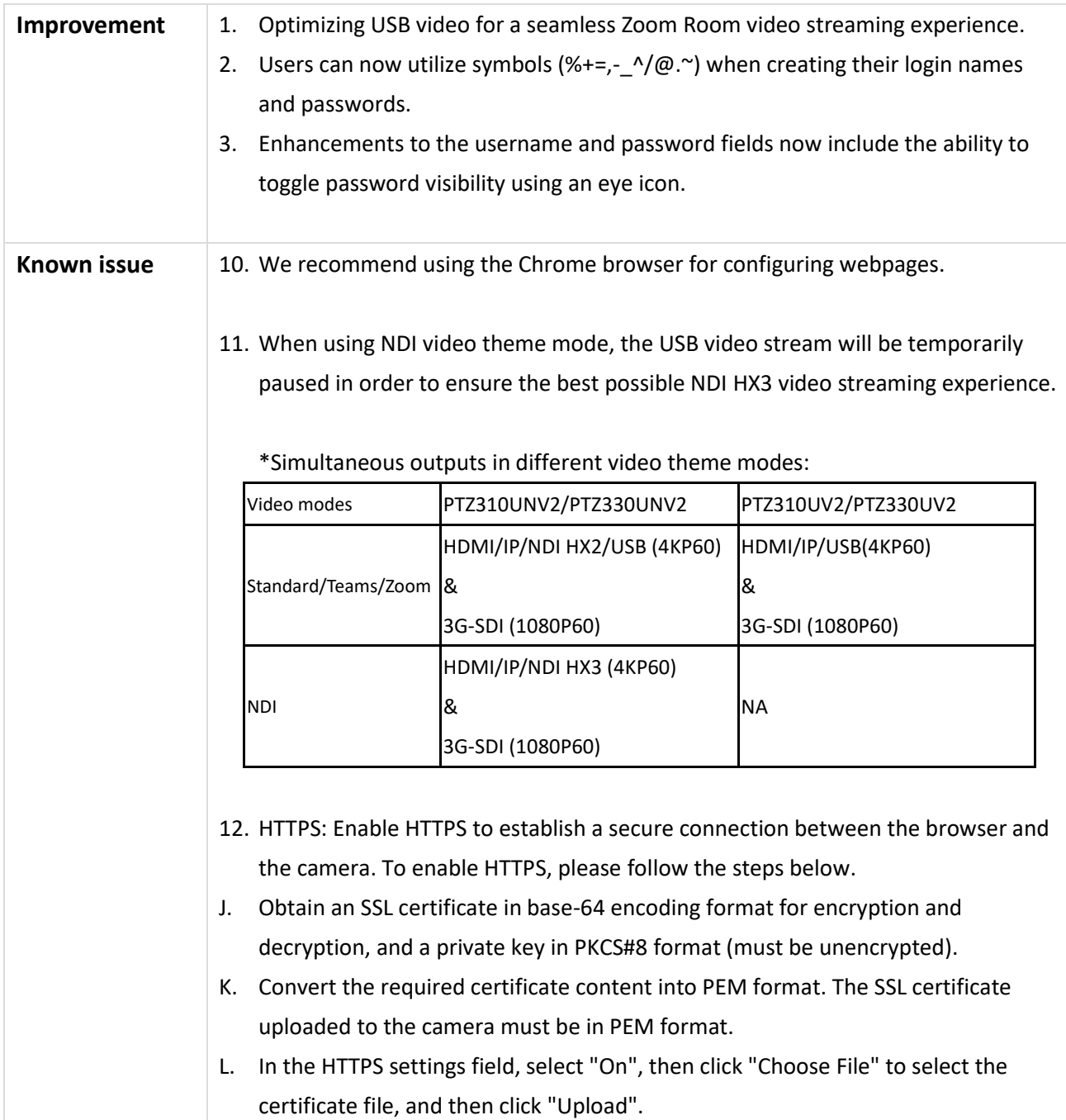

©2023 AVer Information Inc. All rights reserved. | March 8, 2023 The information contained in this documentation is subject to change without notice. Contact Information:Headquarters AVer Information Inc. [https://www.aver.com](https://www.aver.com/) USA Branch Office Technical support [support.usa@aver.com](mailto:support.usa@aver.com)

> Europe Branch Office Technical support [eu.rma@aver.com](mailto:eu.rma@aver.com) Japan Branch Office テクニカル・サポート [Support.EDU.JP@aver.com](mailto:Support.EDU.JP@aver.com)

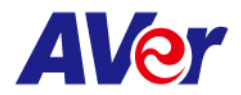

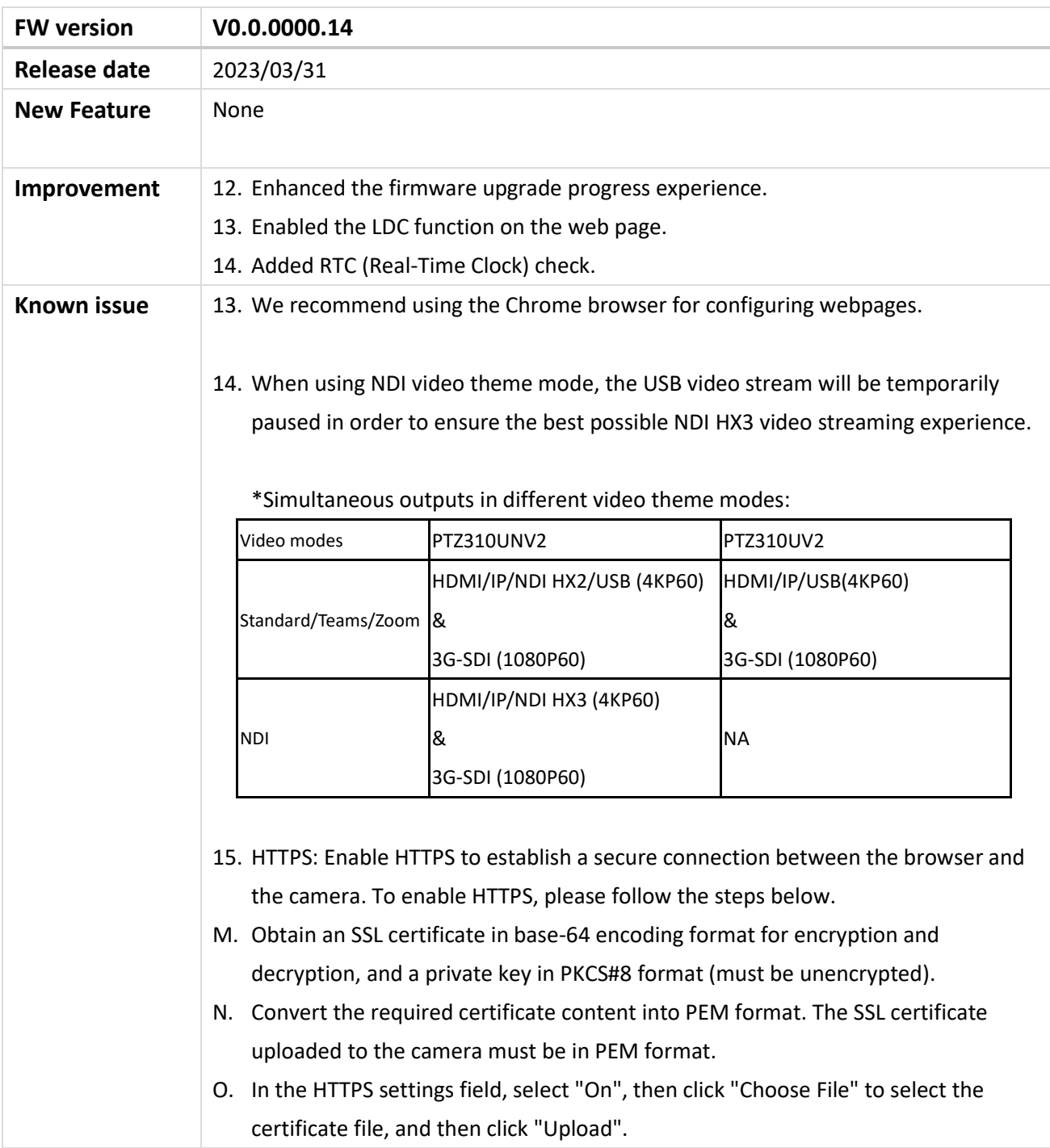

©2023 AVer Information Inc. All rights reserved. | March 8, 2023 The information contained in this documentation is subject to change without notice. Contact Information:Headquarters AVer Information Inc. [https://www.aver.com](https://www.aver.com/)

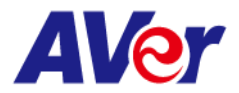

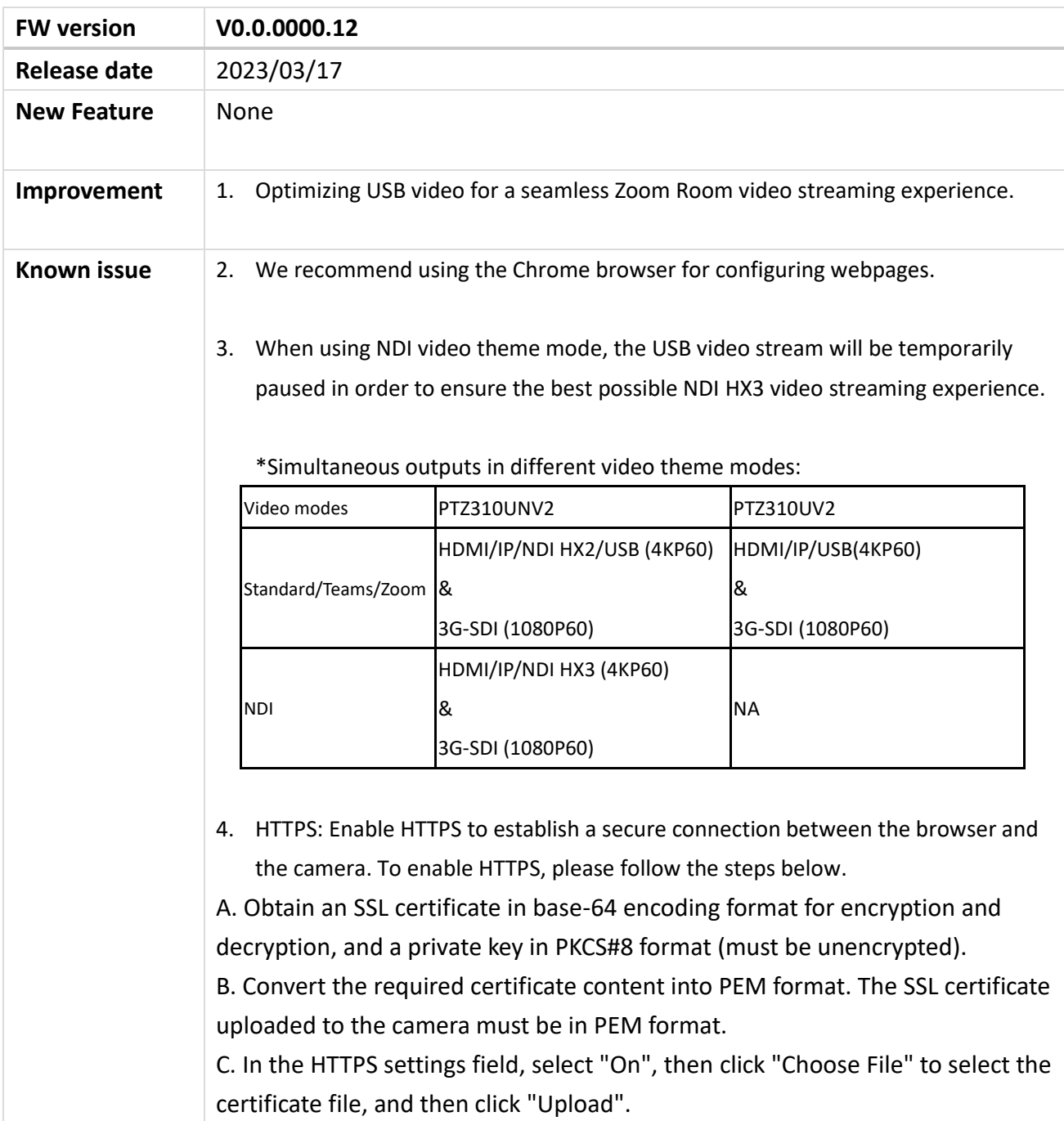

©2023 AVer Information Inc. All rights reserved. | March 8, 2023 The information contained in this documentation is subject to change without notice. Contact Information:Headquarters AVer Information Inc. [https://www.aver.com](https://www.aver.com/)